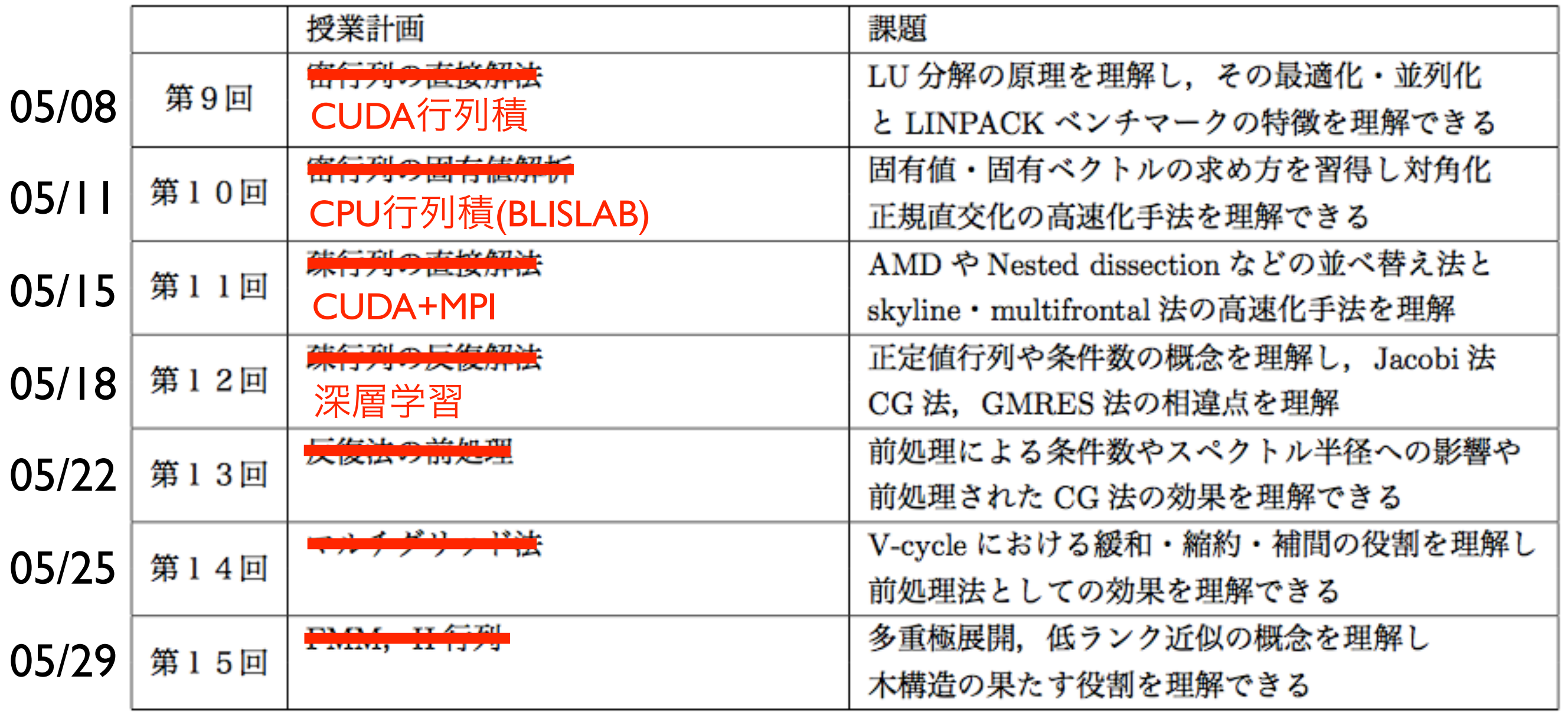

並列プログラミング言語: SIMD, OpenMP, MPI, GPU 並列計算ライブラリ: BLAS, LAPACK, FFTW 高性能計算支援ツール: Compiler flags, Profiler, Debugger TSUBAME job submission

# MPIの復習

```
#include "mpi.h"
#include <cstdio>
int main(int argc, char ** argv) {
   MPI_Init(&argc, &argv);
   int mpisize, mpirank;
   MPI_Comm_size(MPI_COMM_WORLD, &mpisize);
   MPI_Comm_rank(MPI_COMM_WORLD, &mpirank);
   printf("rank: %d/%d\n",mpirank,mpisize);
   MPI_Finalize();
}<br>}
```
- > mpicxx step01.cpp
- > mpirun -np 2 ./a.out

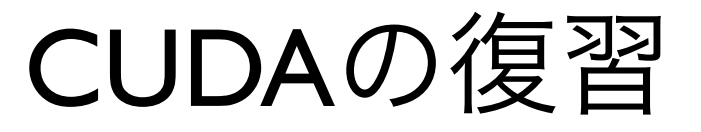

```
#include <cstdio>
 __global__ void mykernel(void) {
}<br>}
int main() {
   mykernel<<<1,1>>>();
   printf("Hello CPU\n");
   return 0;
}<br>}
```
> nvcc step01.cu > ./a.out

### CUDA+MPI

```
#include <mpi.h>
#include <cstdio>
```

```
__global__ void mykernel(void) {
<u>}</u>
int main(int argc, char **argv) {
  MPI_Init(&argc, &argv);
   int mpisize, mpirank;
  MPI_Comm_size(MPI_COMM_WORLD, &mpisize);
   MPI_Comm_rank(MPI_COMM_WORLD, &mpirank);
   mykernel<<<1,1>>>();
   printf("rank: %d/%d\n",mpirank,mpisize);
   MPI_Finalize();
}<br>}
```
# CUDA+MPI

> mpicxx step01.cu

step01.cu: file not recognized: File format not recognized

> nvcc step01.cu

step01.cu:1:17: error: mpi.h: No such file or directory

> export CPATH=\$CPATH:/usr/apps.sp3/isv/intel/ParallelStudioXE/ ClusterEdition/2016-Update3/compilers\_and\_libraries\_2016.3.210/ linux/mpi/intel64/include

## > nvcc step01.cu

/tmp/tmpxft\_000066d1\_00000000-17\_step02.o: In function `main': tmpxft\_000066d1\_00000000-4\_step02.cudafe1.cpp:(.text+0x165): undefined reference to `MPI\_Init' tmpxft\_000066d1\_00000000-4\_step02.cudafe1.cpp:(.text+0x173): undefined reference to `MPI\_Comm\_size' tmpxft\_000066d1\_00000000-4\_step02.cudafe1.cpp:(.text+0x181): undefined reference to `MPI\_Comm\_rank' tmpxft\_000066d1\_00000000-4\_step02.cudafe1.cpp:(.text+0x191): undefined reference to `MPI\_Get\_processor\_name'

tmpxft\_000066d1\_00000000-4\_step02.cudafe1.cpp:(.text+0x1d8): undefined reference to `MPI\_Barrier' tmpxft\_000066d1\_00000000-4\_step02.cudafe1.cpp:(.text+0x28b): undefined reference to `MPI\_Finalize'

> export LIBRARY\_PATH=\$LIBRARY\_PATH:/usr/apps.sp3/isv/intel/ ParallelStudioXE/ClusterEdition/2016-Update3/ compilers\_and\_libraries\_2016.3.210/linux/mpi/intel64/lib

> nvcc step01.cu -lmpi

```
#include <mpi.h><br>#include <stdie h> Step02.cu
#include <stdio.h>
__global__ void GPU_Kernel() {
   printf(" GPU block : %d / %d GPU thread : %d / %d\n",
          blockIdx.x, gridDim.x, threadIdx.x, blockDim.x); 
}
int main(int argc, char **argv) {
   int mpisize, mpirank, gpusize, gpurank; 
   cudaGetDeviceCount(&gpusize); 
   MPI_Init(&argc, &argv); 
   MPI_Comm_size(MPI_COMM_WORLD, &mpisize); 
   MPI_Comm_rank(MPI_COMM_WORLD, &mpirank); 
   cudaSetDevice(mpirank % gpusize); 
   cudaGetDevice(&gpurank); 
   for (int irank=0; irank!=mpisize; irank++) { 
     MPI_Barrier(MPI_COMM_WORLD); 
    if (mpirank == irank) {
       printf("MPI rank : %d / %d GPU device : %d / %d\n",
              mpirank, mpisize, gpurank, gpusize);
       GPU_Kernel<<<2,2>>>(); 
       cudaThreadSynchronize(); 
     } 
 } 
   MPI_Finalize(); 
}<br>}
```
参考資料

#### <https://www.cs.utexas.edu/users/hfingler/GPU.pdf>

[http://on-demand.gputechconf.com/gtc/2016/presentation/s6142-jiri](http://on-demand.gputechconf.com/gtc/2016/presentation/s6142-jiri-kraus-multi-gpu-programming-mpi.pdf)[kraus-multi-gpu-programming-mpi.pdf](http://on-demand.gputechconf.com/gtc/2016/presentation/s6142-jiri-kraus-multi-gpu-programming-mpi.pdf)

[http://tsubame.gsic.titech.ac.jp/docs/guides/tsubame2/html/](http://tsubame.gsic.titech.ac.jp/docs/guides/tsubame2/html/programming.html) [programming.html](http://tsubame.gsic.titech.ac.jp/docs/guides/tsubame2/html/programming.html)

[http://mug.mvapich.cse.ohio-state.edu/static/media/mug/presentations/](http://mug.mvapich.cse.ohio-state.edu/static/media/mug/presentations/2016/MUG16_GPU_tutorial_V5.pdf) [2016/MUG16\\_GPU\\_tutorial\\_V5.pdf](http://mug.mvapich.cse.ohio-state.edu/static/media/mug/presentations/2016/MUG16_GPU_tutorial_V5.pdf)

<http://readthedocs.org/projects/chainermn/downloads/pdf/latest/>

[http://news.mynavi.jp/articles/2015/04/16/gtc2015\\_multigpu02/](http://news.mynavi.jp/articles/2015/04/16/gtc2015_multigpu02/)

# mpi/step10.cpp

```
#include "mpi.h"
#include <cstdio>
int main(int argc, char ** argv) {
   MPI_Init(&argc, &argv);
   int mpisize, mpirank;
   MPI_Comm_size(MPI_COMM_WORLD, &mpisize);
   MPI_Comm_rank(MPI_COMM_WORLD, &mpirank);
  int send[4] = \{0,0,0,0\}, recv[4] = \{0,0,0,0\};
  for(int i=0; i<4; i++)
    send[i] = mpirank+10*i; if(mpirank==0) {
     MPI_Send(send, 4, MPI_INT, 1, 0, MPI_COMM_WORLD);
     MPI_Recv(recv, 4, MPI_INT, 1, 1, MPI_COMM_WORLD, MPI_STATUS_IGNORE);
   } else if(mpirank==1) {
     MPI_Send(send, 4, MPI_INT, 0, 1, MPI_COMM_WORLD);
     MPI_Recv(recv, 4, MPI_INT, 0, 0, MPI_COMM_WORLD, MPI_STATUS_IGNORE);
  }
   printf("rank%d: send=[%d %d %d %d], recv=[%d %d %d %d]\n",mpirank,
          send[0],send[1],send[2],send[3],recv[0],recv[1],recv[2],recv[3]);
   MPI_Finalize();
}<br>}
```
# $0 \rightarrow 1$

# step03.cu

```
#include "mpi.h"
#include <cstdio>
int main(int argc, char ** argv) {
   MPI_Init(&argc, &argv);
   int mpisize, mpirank;
   MPI_Comm_size(MPI_COMM_WORLD, &mpisize);
   MPI_Comm_rank(MPI_COMM_WORLD, &mpirank);
  int send[4] = \{0,0,0,0\}, recv[4] = \{0,0,0,0\};
  for(int i=0; i<4; i++)
    send[i] = mpirank+10*i;int sendrank = (mpirank + 1) % mpisize;
  int recvrank = (mpirank - 1 + mpisize) % mpisize;
   MPI_Send(send, 4, MPI_INT, sendrank, 0, MPI_COMM_WORLD);
   MPI_Recv(recv, 4, MPI_INT, recvrank, 0, MPI_COMM_WORLD, MPI_STATUS_IGNORE);
   for (int irank=0; irank<mpisize; irank++) {
     MPI_Barrier(MPI_COMM_WORLD);
    if (irank == mpirank) {
       printf("rank%d: send_rank=%d, recv_rank=%d\n", mpirank, sendrank, recvrank);
       printf("send=[%d %d %d %d], recv=[%d %d %d %d]\n",mpirank,
             send[0],send[1],send[2],send[3],recv[0],recv[1],recv[2],recv[3]);
     }
  }
   MPI_Finalize();
}<br>}
                                             0 \rightarrow | | | \rightarrow | 2
```

```
#include <mpi.h>
#include <stdio.h>
 __global__ void GPU_Kernel(int *send) {
  int i = \text{threadIdx.x} + \text{blockIdx.x} * \text{blockDim.x};send[i] += 10 * i;}
int main(int argc, char **argv) {
   int mpisize, mpirank;
  int size = 4 * sizeof(int);
  int *send = (int *)malloc(size);
  int *recv = (int * )malloc(size);
   int *d_send, *d_recv;
   MPI_Init(&argc, &argv);
   MPI_Comm_size(MPI_COMM_WORLD, &mpisize);
   MPI_Comm_rank(MPI_COMM_WORLD, &mpirank);
  for(int i=0; i<4; i++)
    send[i] = mpirank; cudaSetDevice(mpirank % mpisize);
   cudaMalloc((void **) &d_send, size);
   cudaMalloc((void **) &d_recv, size);
   cudaMemcpy(d_send, send, size, cudaMemcpyHostToDevice);
   GPU_Kernel<<<2,2>>>(d_send);
   cudaMemcpy(send, d_send, size, cudaMemcpyDeviceToHost);
  int sendrank = (mpirank + 1) % mpisize;
  int recvrank = (mpirank - 1 + mpisize) % mpisize;
   MPI_Send(send, 4, MPI_INT, sendrank, 0, MPI_COMM_WORLD);
   MPI_Recv(recv, 4, MPI_INT, recvrank, 0, MPI_COMM_WORLD, MPI_STATUS_IGNORE);
   for (int irank=0; irank<mpisize; irank++) {
     MPI_Barrier(MPI_COMM_WORLD);
    if (mpirank == irank) {
       printf("rank%d: send_rank=%d, recv_rank=%d\n", mpirank, sendrank, recvrank);
       printf("send=[%d %d %d %d], recv=[%d %d %d %d]\n",
              send[0],send[1],send[2],send[3],recv[0],recv[1],recv[2],recv[3]);
     }
   }
   free(send); free(recv);
   cudaFree(d_send); cudaFree(d_recv);
   MPI_Finalize();
}
                                                   step04.cu
                                                           0 \rightarrow | \cdot | \rightarrow | 2
```

```
#include <mpi.h>
#include <stdio.h>
 __global__ void GPU_Kernel(int *send) {
  int i = \text{threadIdx.x} + \text{blockIdx.x} * \text{blockDim.x};send[i] += 10 * i;}
int main(int argc, char **argv) {
   int mpisize, mpirank;
  int size = 4 * sizeof(int);
  int *send = (int *)malloc(size);
  int *recv = (int * )malloc(size);
   int *d_send, *d_recv;
   MPI_Init(&argc, &argv);
   MPI_Comm_size(MPI_COMM_WORLD, &mpisize);
   MPI_Comm_rank(MPI_COMM_WORLD, &mpirank);
  for(int i=0; i<4; i++)
    send[i] = mpirank; cudaSetDevice(mpirank % mpisize);
   cudaMalloc((void **) &d_send, size);
   cudaMalloc((void **) &d_recv, size);
   cudaMemcpy(d_send, send, size, cudaMemcpyHostToDevice);
   GPU_Kernel<<<2,2>>>(d_send);
   cudaMemcpy(send, d_send, size, cudaMemcpyDeviceToHost);
  int sendrank = (mpirank + 1) % mpisize;
  int recvrank = (mpirank - 1 + mpisize) % mpisize;
   MPI_Send(send, 4, MPI_INT, sendrank, 0, MPI_COMM_WORLD);
   MPI_Recv(recv, 4, MPI_INT, recvrank, 0, MPI_COMM_WORLD, MPI_STATUS_IGNORE);
   for (int irank=0; irank<mpisize; irank++) {
     MPI_Barrier(MPI_COMM_WORLD);
    if (mpirank == irank) {
       printf("rank%d: send_rank=%d, recv_rank=%d\n", mpirank, sendrank, recvrank);
       printf("send=[%d %d %d %d], recv=[%d %d %d %d]\n",
              send[0],send[1],send[2],send[3],recv[0],recv[1],recv[2],recv[3]);
     }
   }
   free(send); free(recv);
   cudaFree(d_send); cudaFree(d_recv);
   MPI_Finalize();
}
                                                   step05.cu
                                                           0 \rightarrow | \cdot | \rightarrow | 2
```